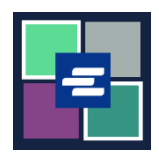

## KC SCRIPT PORTAL 快速入门指南: 申请获取听证会记录

本快速入门指南将帮助您申请获取听证会的录音。

注意:您必须先登录门户账户才能进行操作。

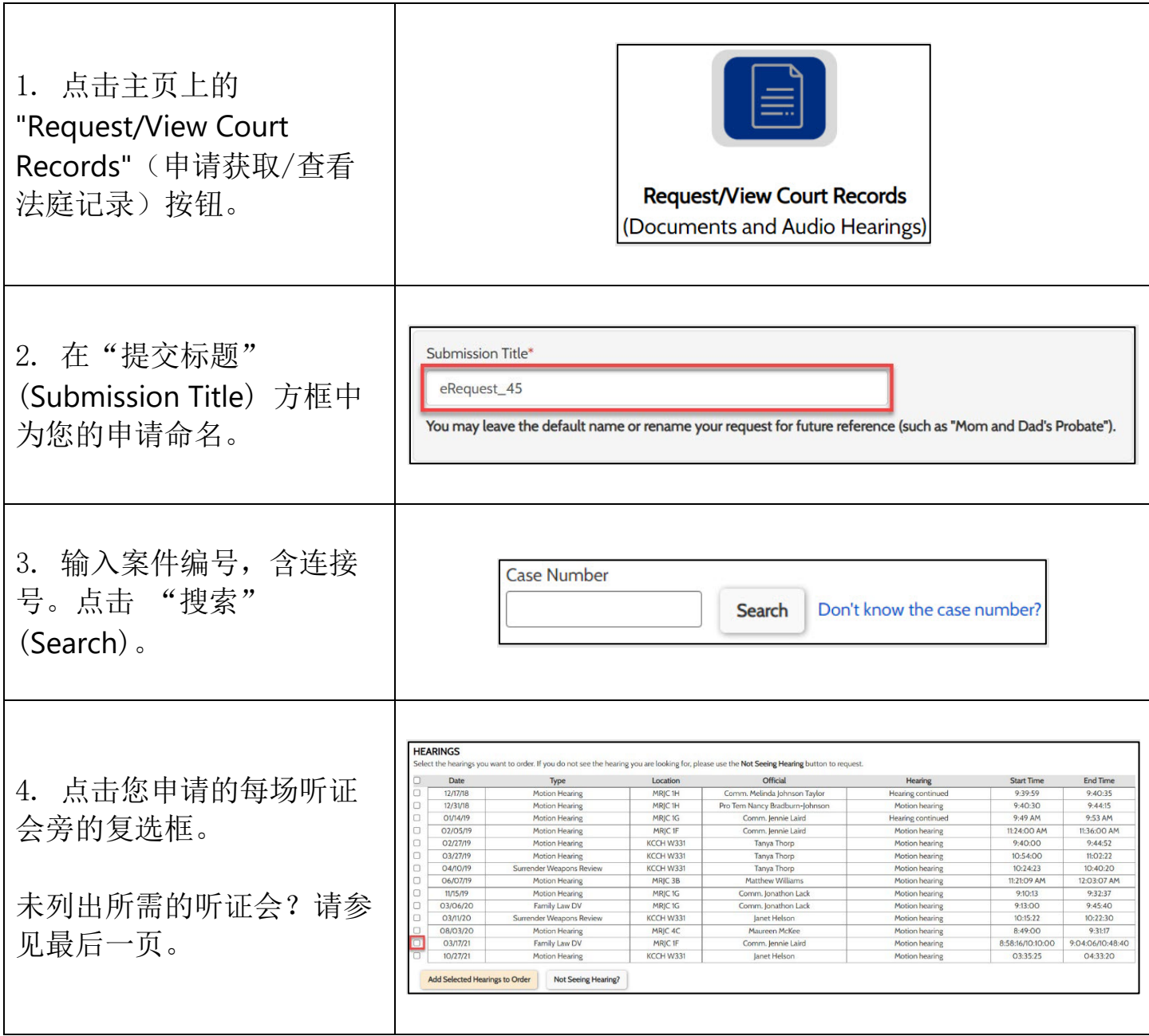

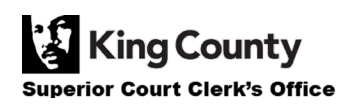

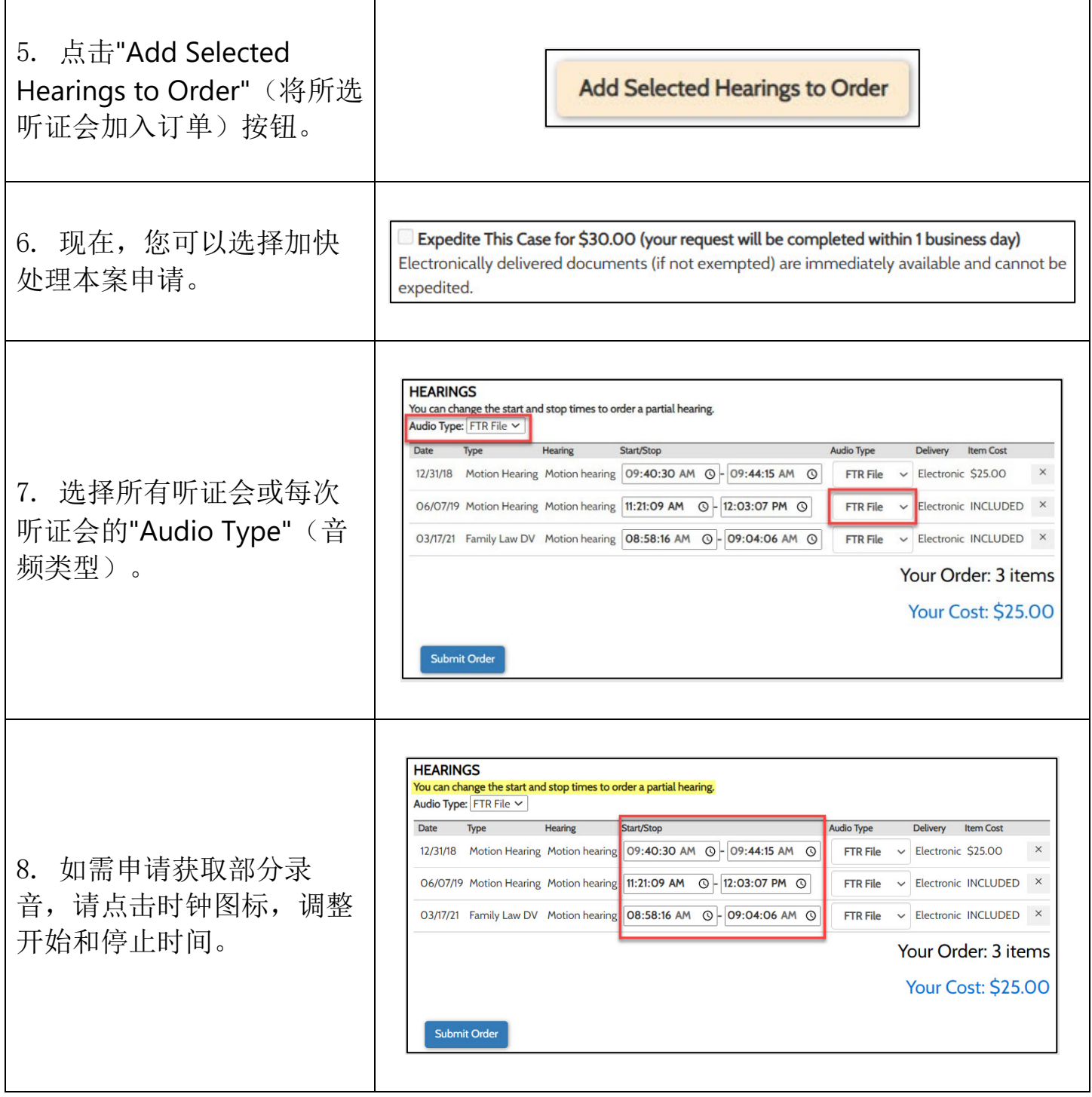

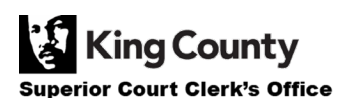

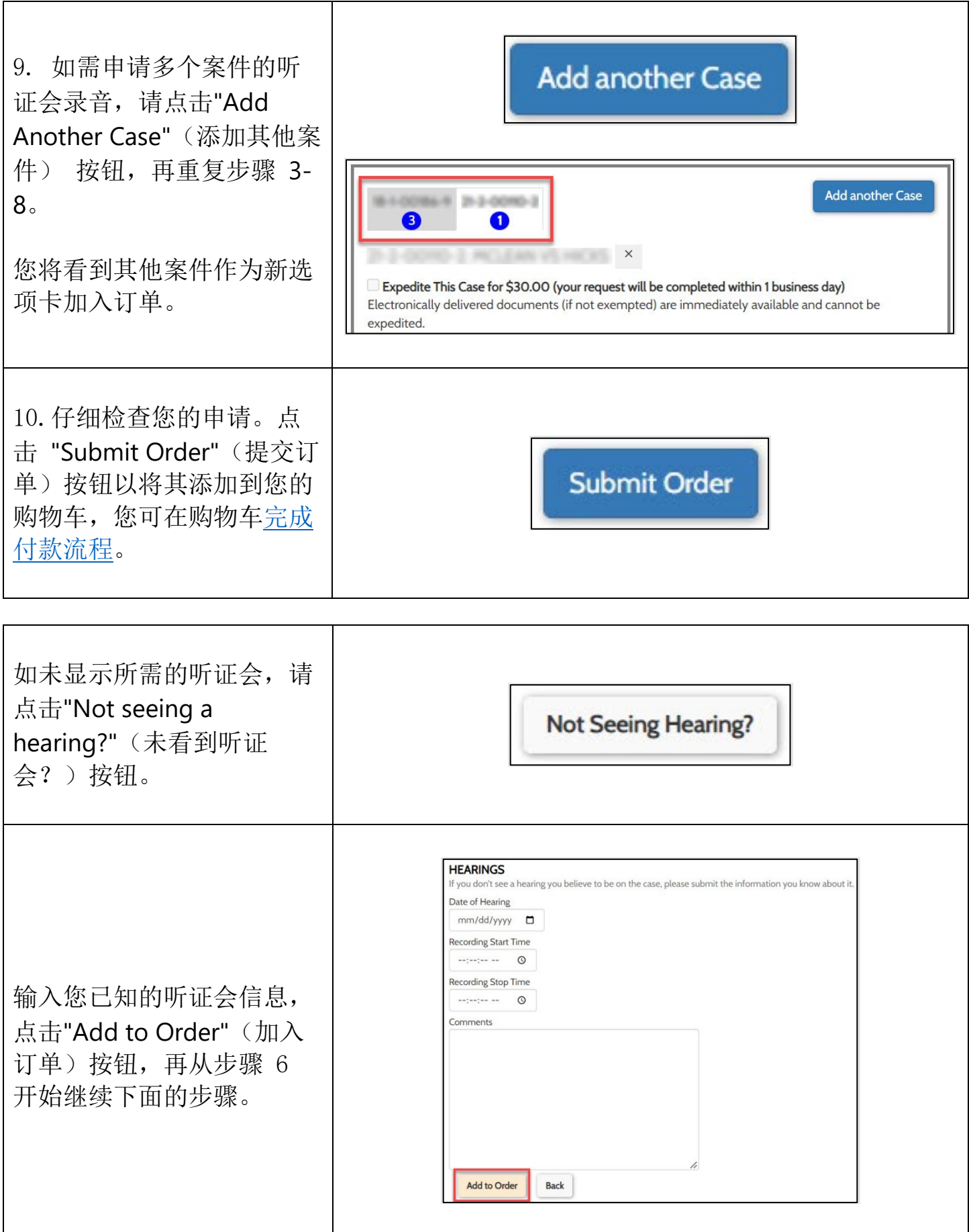

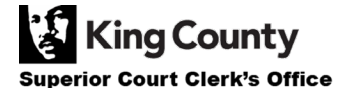